## Learn Adobe Photoshop CC for Visual Communication: Adobe Certified Associate Exam Preparation (Mixed media product)

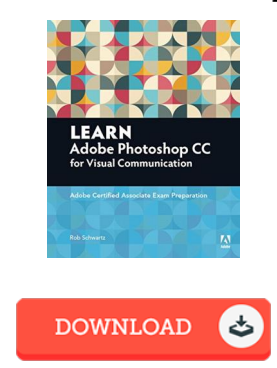

## Book Review

This pdf is indeed gripping and exciting. It is writter in easy words and phrases and not confusing. Once you begin to read the book, it is extremely difficult to leave it before concluding. (Alayna Kuphal)

LEARN ADOBE PHOTOSHOP CC FOR VISUAL COMMUNICATION: ADOBE CERTIFIED ASSOCIATE EXAM PREPARATION (MIXED MEDIA PRODUCT) - To save Learn Adobe Photoshop CC for V isual Communication: Adobe Certified Associate Ex am Preparation (Mix ed media product) eBook, make sure you refer to the hyperlink below and save the file or have access to additional information which are in conjuction with Learn Adobe Photoshop CC for Visual Communication: Adobe Certified Associate Exam Preparation (Mixed media product) ebook.

## » Download Learn Adobe Photoshop CC for V isual [Communication:](http://techno-pub.tech/learn-adobe-photoshop-cc-for-visual-communicatio.html) Adobe Certified Associate Ex am Preparation (Mix ed media product) PDF «

Our solutions was released with a want to serve as a comprehensive online electronic library that gives entry to many PDF file book selection. You will probably find many kinds of e-guide and also other literatures from the papers data source. Specific popular topics that distributed on our catalog are trending books, answer key, test test question and solution, guideline sample, training guideline, test example, end user guide, owner's guidance, support instruction, repair guidebook, and many others.

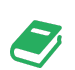

All e-book all privileges remain together with the writers, and downloads come as is. We have ebooks for every single matter designed for download. We also have an excellent number of pdfs for learners faculty publications, for example educational colleges textbooks, children books which can aid your child for a degree or during school lessons. Feel free to enroll to get entry to among the greatest collection of free e books. [Subscribe](http://techno-pub.tech/learn-adobe-photoshop-cc-for-visual-communicatio.html) today!

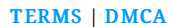